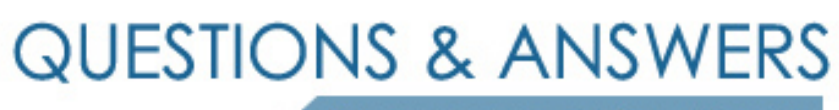

Kill your exam at first Attempt

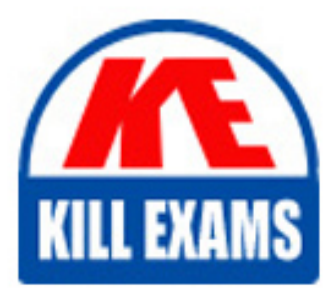

C9550-413 Dumps C9550-413 Braindumps C9550-413 Real Questions C9550-413 Practice Test C9550-413 dumps free

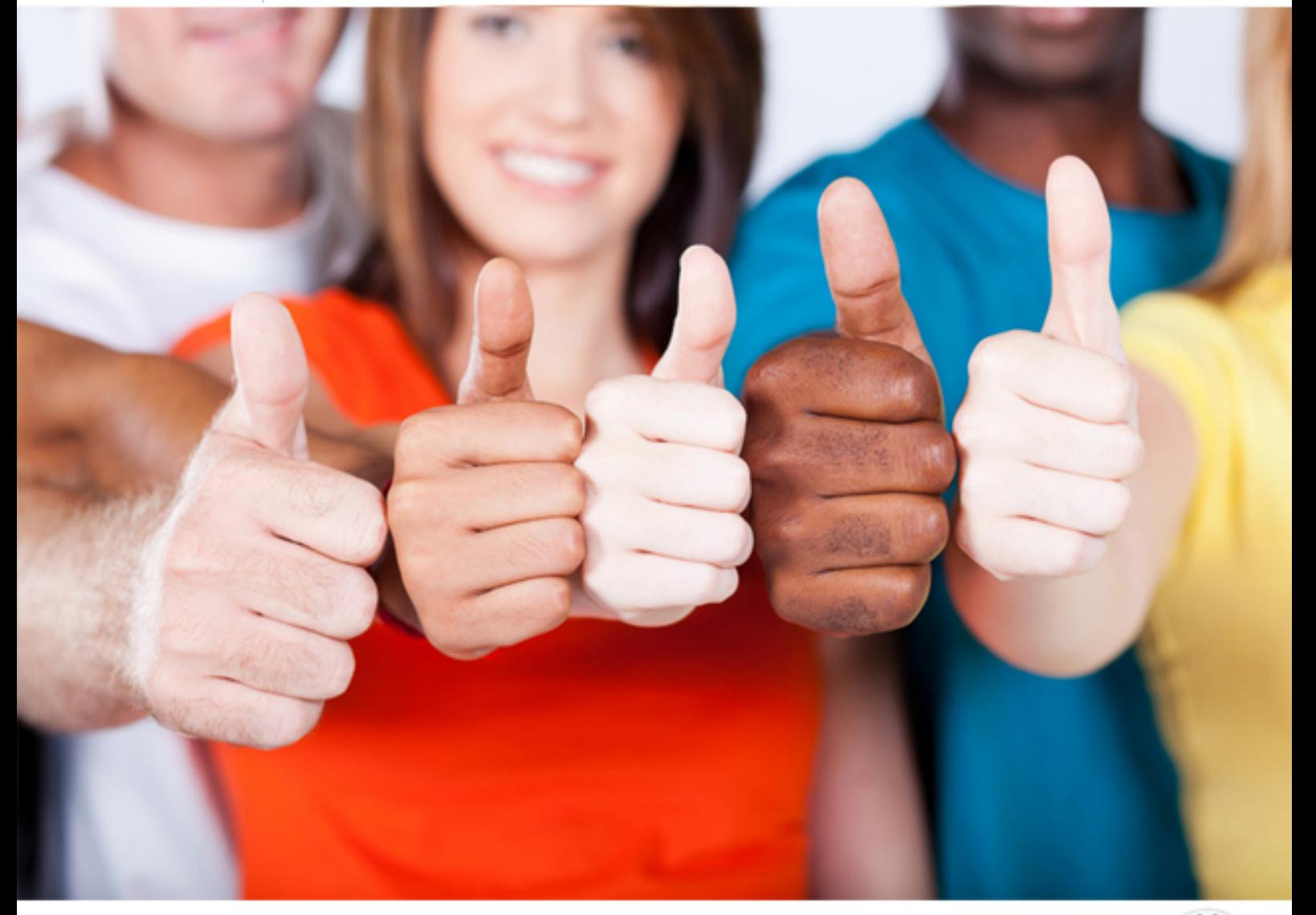

**IBM**

# **C9550-413**

IBM Operational Decision Manager Advanced V8.7 Application **Development** 

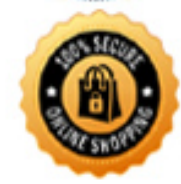

**BES** 

# **QUESTION:** 62

A company has a rules based pricing system that allows for different pricing strategies to be used based on different types of corporate policies:

• Lowest national price on all products for government customers.

• Price based on contract at highest hierarchical relationship.

• Lowest price for a particular category of products.

Customers are grouped by types such as government, preferred, or new. Hierarchy means a customer can have a contract with a vendor at levels such as global, regional or direct. Categories are properties of the product being priced such as safety, health, or clothing of which products may have more than one. The rules are organized into packages for each of the categories mentioned in this paragraph but are executed in different sequences based on the strategy that applies to the customer's order. The vendor has about 1000 customers and 3000 products.

In analyzing this situation, which set of business rule logic capabilities should an application developer choose to model this customer's pricing strategy?

A. Use ruleflow with dynamic selection, working memory, rule conditions and definitions, and rule properties.

B. Use ruleflow with dynamic selection and rulesets, rule tasks, rule conditions and definitions, and rule properties.

C. Use rulesets, rule tasks, working memory, rule conditions, rule properties, and a BOM containing access to a data grid.

D. Use rulesets, rule tasks, working memory, rule definitions, rule properties, and a BOM with a data access layer to a database.

## **Answer:** C

#### **QUESTION:** 63

An application developer is authoring a sale promotion policy for an online retailer. The policy specifies the following promotion:

Purchase a minimum of any 3 items from either books, music, or office products and receive a 5% discount on the total purchase.

How should the application developer write the condition of the action rule using the Business Action Language?

A. if there are 3 items in the items of 'the shopping cart1 with category in {Books, Music, Office Products },

B. if there are at most 3 items in the items of 'the shopping cart1 where the category of each item is in {Books, Music, Office Products},

C. if there are at least 3 items in the items of 'the shopping cart' and the category of the

item is in

{Books, Music, Office Products},

D. if there are at least 3 items in the items of 'the shopping cart' where the category of each item is one of {Books, Music, Office Products},

#### **Answer:** A

## **QUESTION:** 64

A mortgage company has the following rules for determining yearly interest rate based on loan duration (in years):

 $* < 5$  years - 5% \* $>= 5$  years and  $<= 10$  years - 5.8%

 $\ast$  > = 11 years and < 15 years - 6.5%

 $\ast$  > = 15 years and < = 20 years - 7%

 $*$  > 20 years-7.5%

An application developer has created a decision table to implement these rules. The table contains one condition configured to test 'loan duration is between  $\langle \text{min} \rangle$  and  $\langle \text{max} \rangle$ ; Which of the following correctly expresses the condition  $>= 11$  years and  $< 15$  years'?

A. ]11 [15 B. [11 15[ C. [11 [15 D. [11 15]

#### **Answer:** B

#### **QUESTION:** 65

An Insight solution, TelcoSolution, has been deployed to the Insight Server. Further, a Java test client has been developed to send sample events to the solution and assert that the events are processed correctly. How can the application developer connect the Java test client to the TelcoSolution on the Insight Server?

A. Use the REST API to link the TelcoSolution to the Java test client.

B. Deploy the Java test client on the same Insight Server where TelcoSolution is deployed.

C. Pass the TelcoSolution solution name, and the Insight Server's host name. port, and access privileges to the Java test client's connect () method.

D. Configure the testdriver.properties file in the Java test client with the TelcoSolution

solution name and the Insight Server's host name, port, and access privileges.

#### **Answer:** D

#### **QUESTION:** 66

An application developer needs to work with the infrastructure team to come up with the correct technique for controlling the version number of the solution assets during continuous integration. The team would like to eliminate the need for manual intervention during their automated solution deployment process. How can the application developer control the version number of solution assets during deployment without manual intervention?

A. Export using a headless Eclipse command and use the -version flag.

B. Export using the solutionManager script and use the-version flag.

C. Write a script to update the version in the SOLUTION.MF file in the solution project.

D. Write a script to update the version in the solution\_properties.xml file in the solution project.

#### **Answer:** C

#### **QUESTION:** 67

An application developer finished working with several rule agents. The new changes need to be placed in the testing environment before promoting them to Production. The solution has been exported and placed in the following location; "/tmp/samplesolution.esa". The application developer used a script to deploy the solution and it returned the following error: INFO: CWMBD0084E: An agent already exists with name sample\_solution.solutionbundle\_0.0.0 CWMBD0027I: Unable to deploy solution sample\_solution-0.0 as one of its agents already exists What can the application developer do to deploy the new solution?

- A. Follow these steps:
- 1. Execute the "solutionManager activate" script
- 2. Execute the "solutionManager deploy" script.
- B. Follow these steps:
- 1. In Insight Designer, increment the solution version number by refactoring the solution
- 2. Export the solution
- 3. Execute the "solutionManager deploy" script.
- C. Include the -force option at the end of the command:

\$<InstallDir>/runtime/ia/bin/solutionManager deploy local /tmp/samplesolution.esa --force=true  $\mathcal{L}$ 

D. Include the --increaseMajorVersion option at the end of the script.

```
solution.esa --increaseMajorVersion=true
$<InstallDir>/runtime/ia/bin/solutionManager deploy local /tmp/sample-
```
#### **Answer:** B

#### **QUESTION:** 68

There is a need to see the state of events, agents, and entities in Insight Inspector. How can the application developer enable this feature?

- A. Change the client logging level to debug.
- B. Add the startRecording () method in the client code.
- C. Enable the monitoring property in the server for the given solution.
- D. Set the monitoring. filters property to select the desired information.

**Answer:** B

# For More exams visit https://killexams.com/vendors-exam-list

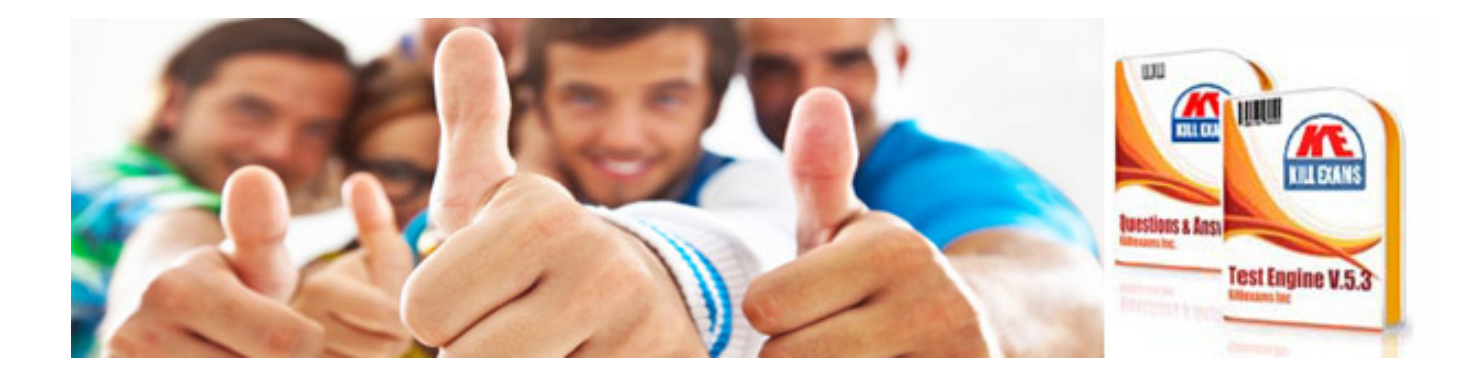

*Kill your exam at First Attempt....Guaranteed!*